# **FIRMAR DOCUMENTOS**

# **CON FIRMA DIGITAL**

#### Ingrese a

#### https://www.centraldirecto.fi.cr/Sitio/CentralDirecto

Se requiere ingreso y autenticación con firma, podrá realizar hacer uso del firmador para firmar documentos (PDF, ODT, ODF, ODP, DOCX, XLSX)

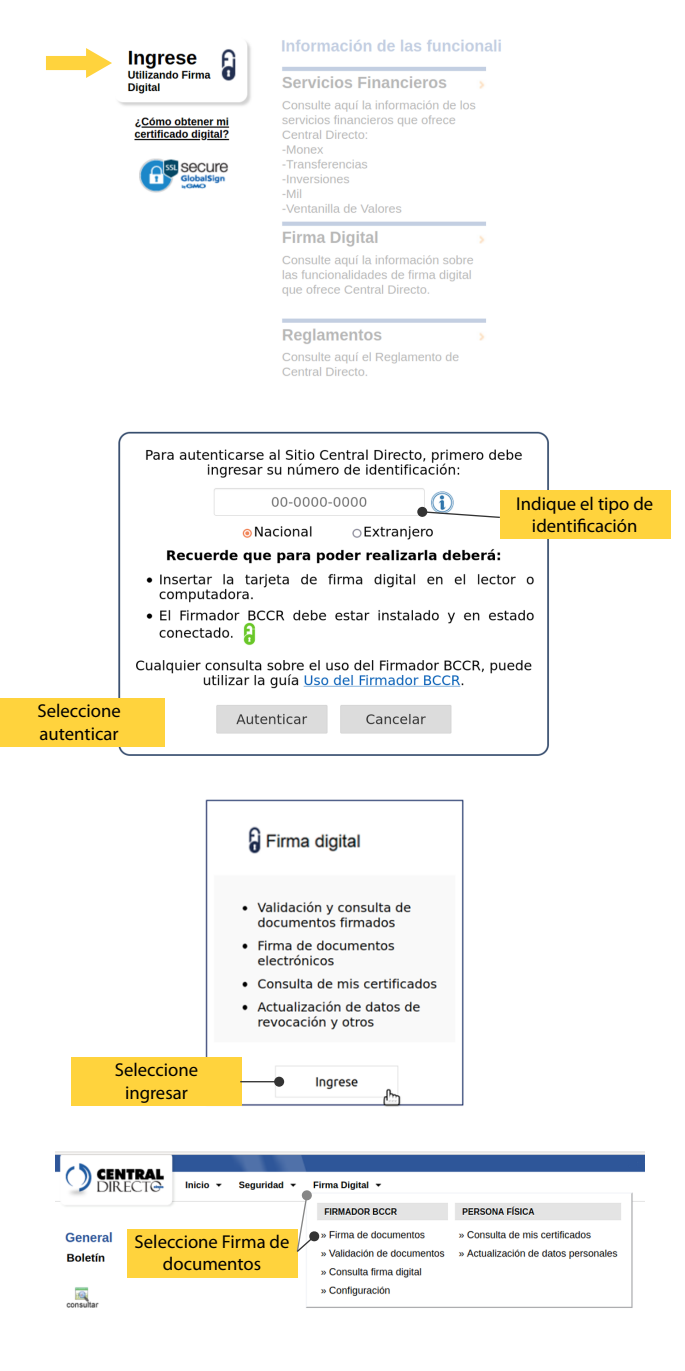

CI

Centro de **Informática**

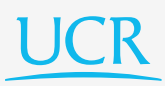

#### Dependiendo del formato del documento se le podrá solicitar informacion adicional.

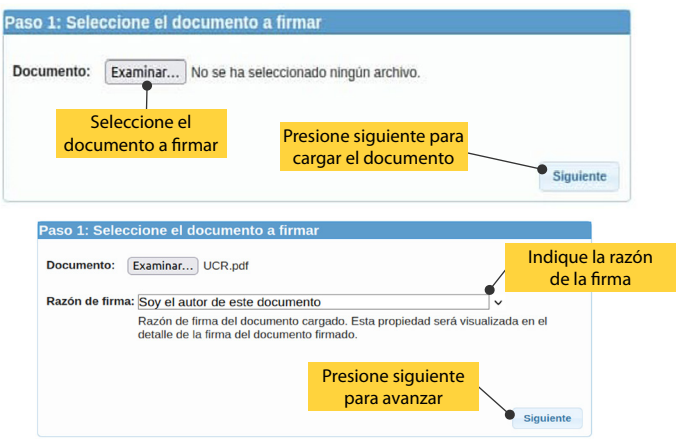

### La pantalla muestra el detalle del documento

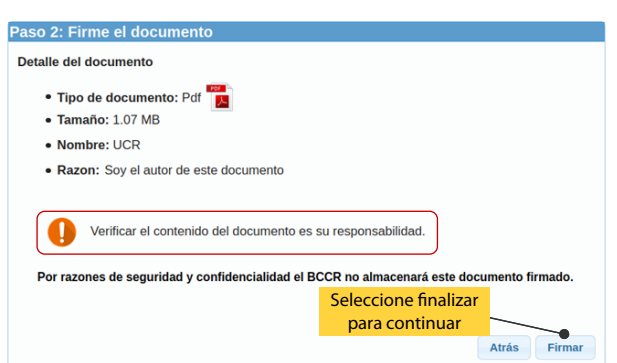

## Para completar la firma siga los sigientes pasos

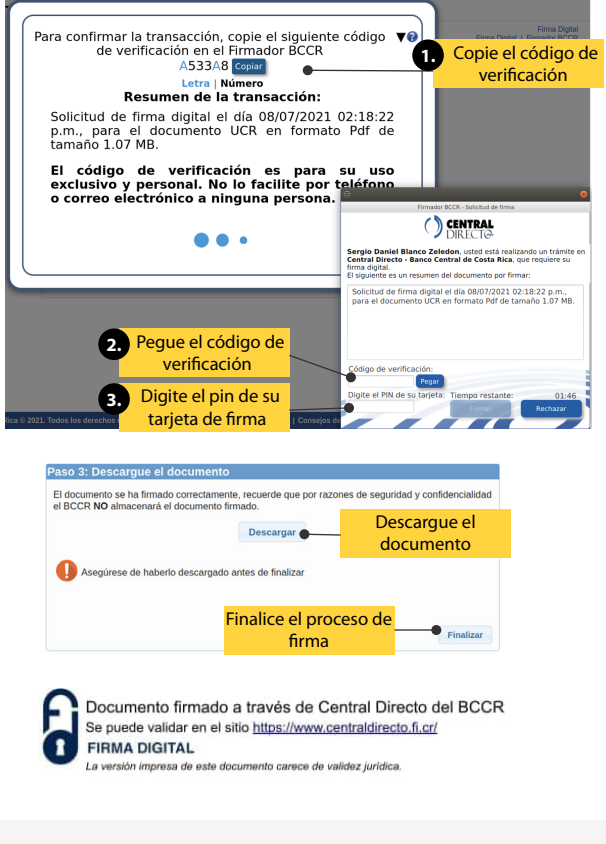

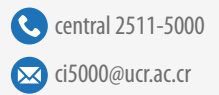

central 2511-5000 www.facebook.com/ciucr/

www.instagram.com/ci\_ucr

twitter.com/ciucr

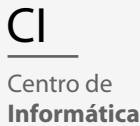